## *LISTA 2 – Oscilador harmônico, oscilações amortecidas e forçadas, ondas e som*

ENTREGA INDIVIDUAL PARA OS TRABALHOS EM GRUPO

PRAZO: 05/05 – 23:59

EXPERIMENTAÇÃO INDIVIDUAL:

## *1. EXPERIMENTO VIRTUAL - OSCILADOR*

Acesse o site:

https://phet.colorado.edu/sims/html/masses-and-springs/latest/masses-and-springs\_all.html

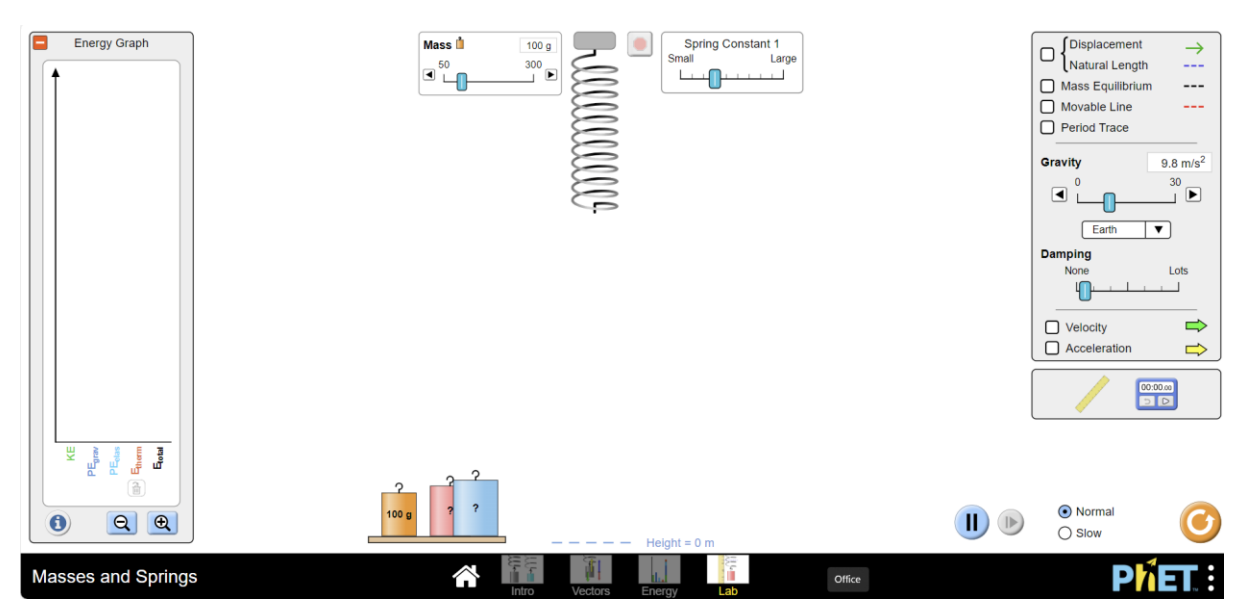

- Escolha a **massa** como sendo os 3 primeiros números de seu CPF. Considere uma constante de mola intermediária
- Caso 1: Sem amortecimento (damping) Determine a gravidade do Planeta X (Em Gravity selecione "Planet X")
- Caso 2: Mantenha os parâmetros anteriores (massa, constante de mola e gravidade) e ligue o amortecimento i) (intermediário) e ii) intenso (Lots). Descreva os efeitos em termos das energias e oscilações para essas situações.

## *2. EXPERIMENTO VIRTUAL – PÊNDULO*

Acesso o site:

https://phet.colorado.edu/sims/html/pendulum-lab/latest/pendulum-lab\_all.html

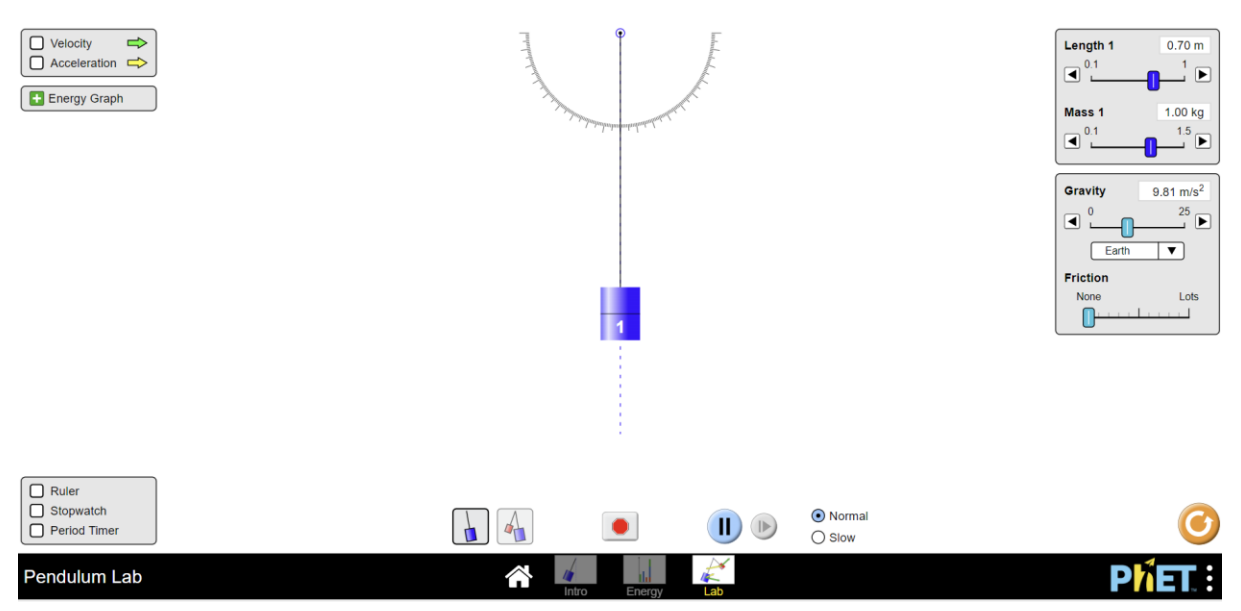

Escolha a massa em 1 Kg e altere o comprimento 1 (length 1) como sendo o ultimo digito de seu CPF dividido por 10. Se o ultimo digito for 0, considere o comprimento igual a 0.60.

Caso 1: Sem atrito (Friction) – Determine a gravidade do Planeta X (Em Gravity selecione "Planet X"

Caso 2: Mantenha os parâmetros e introduza o atrito. Determine o tempo necessário para o pêndulo parar de oscilar para atritos intermediários e intenso (Lots). Comente sobre os efeitos nas energias.

## *3. MODELAGEM NUMÉRICA:*

\*\*Objetivos:\*\*

i) Aplicar o método de Euler para resolver numericamente a equação diferencial ordinária de um pêndulo.

ii) Simular e visualizar o comportamento de diferentes tipos de pêndulos:

- Pêndulo simples
- Pêndulo amortecido
- Pêndulo forçado
- Pêndulo amortecido e forçado

iii) Analisar os diferentes regimes de amortecimento (crítico, sub-crítico, super-crítico).

\*\*Parte 1: Teoria\*\*

1. \*\*Pêndulo Simples:\*\*

- Equação:  $\langle d^2\theta|_{dt^2} + \frac{q}{l} \sin(\theta) = 0$ 

- 2. \*\*Pêndulo Amortecido:\*\*
	- Equação:  $\langle \frac{d^2\theta}{d^2} + b \frac{d\theta}{d\theta} + \frac{g}{l} \sin(\theta) = 0 \rangle$
	- Discutir os casos:
		- Amortecimento Crítico
		- Amortecimento Sub-crítico
	- Amortecimento Super-crítico
- 3. \*\*Pêndulo Forçado:\*\*

- Equação:  $\langle \frac{d^2\theta}{dt^2} + \frac{g}{l} \sin(\theta) = A \cos(\omega t)\$ 

4. \*\*Pêndulo Amortecido e Forçado:\*\*

- Equação: \(\frac{d^2\theta}{dt^2} + b \frac{d\theta}{dt} + \frac{g}{l} \sin(\theta) = A \cos(\omega t)\)

\*\*Parte 2: Método de Euler\*\*

- Explicar o método de Euler para resolver EDOs numericamente.

- Transformar as EDOs de segunda ordem em sistemas de primeira ordem.

\*\*Parte 3: Implementação em Python\*\*

- Criar um script em Python que implemente o método de Euler para cada tipo de pêndulo. - Plotar os resultados para diferentes parâmetros (comprimento do pêndulo, coeficiente de amortecimento, amplitude e frequência da força externa).

\*\*Parte 4: Análise e Conclusão\*\*

- Comparar os comportamentos observados nas simulações com a teoria.

- Discutir a eficácia do método de Euler e possíveis melhorias.

### Código de Exemplo em Python:

Aqui está um esqueleto básico que os alunos podem usar como ponto de partida para o código:

```
```python
import numpy as np
import matplotlib.pyplot as plt
def pendulum(theta0, omega0, t, dt, g, l, b=0, A=0, omega f=0):
  theta, omega = theta0, omega0
  history = [(theta, \text{omega})]for \int in np.arange(0, t, dt):
     dtheta dt = omega
     domega dt = -(g / I) * np \sin(theta) - b * omega + A * np cos(omega f * t)theta += dtheta dt * dt
     omega += domega_dt * dt
     history.append((theta, omega))
  return history
# Parâmetros
g = 9.81 # aceleração da gravidade
l = 1.0 # comprimento do pêndulo
dt = 0.01 # intervalo de tempo
t = 10 # tempo total de simulação
# Simulações
history simple = pendulum(np.pi/4, 0, t, dt, g, l)
history damped = pendulum(np.pi/4, 0, t, dt, g, l, b=0.1)
history forced = pendulum(np.pi/4, 0, t, dt, g, l, A=0.1, omega f=2)
# Plotar resultados
plt.figure(figsize=(12, 8))
for i, history in enumerate([history_simple, history_damped, history_forced]):
  thetas,
omegas = zip(*history)
  plt.subplot(3, 1, i+1)
  plt.plot(thetas)
  plt.title(['Pêndulo Simples', 'Pêndulo Amortecido', 'Pêndulo Forçado'][i])
plt.tight_layout()
plt.show()
\ddot{\phantom{0}}
```